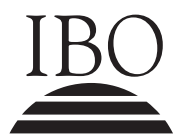

IBO **IB DIPLOMA PROGRAMME**<br>PROGRAMME DU DIPLÔMI<br>PROGRAMA DEL DIPLOMA PROGRAMME DU DIPLÔME DU BI PROGRAMA DEL DIPLOMA DEL BI

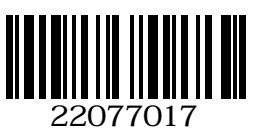

#### **Informatique Niveau Moyen Épreuve 1**

Mardi 8 mai 2007 (après-midi)

1 heure 30 minutes

## INSTRUCTIONS DESTINÉES AUX CANDIDATS

- N'ouvrez pas cette épreuve avant d'y avoir été autorisé(e).
- Section A : répondez à toutes les questions.
- Section B : répondez à toutes les questions.

## **Section A**

# *Répondez à toutes les questions.*

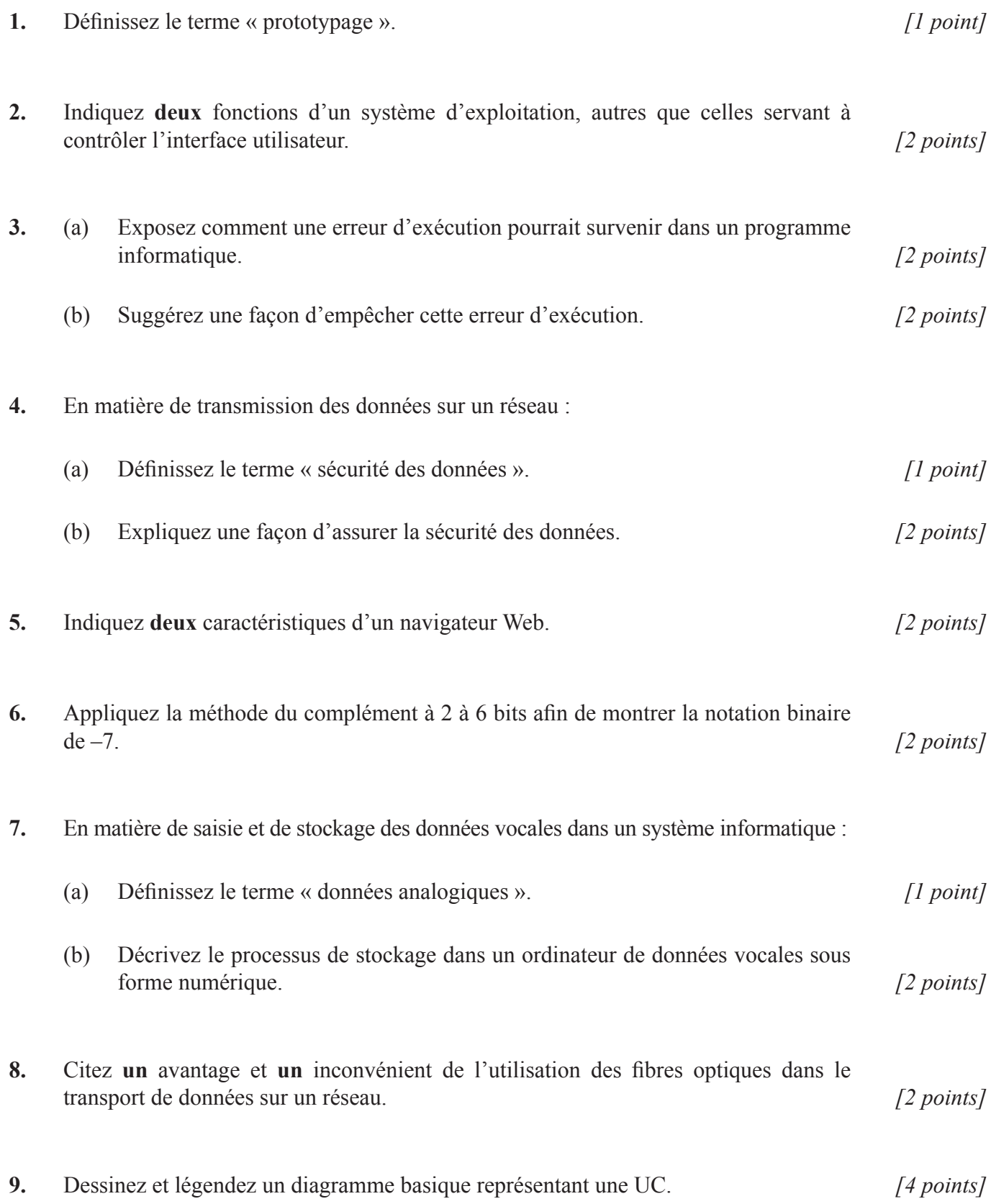

**10.** Exposez une méthode permettant de tester un programme. *[2 points]*

**11.** En ce qui concerne la structure de données en tableau age [] donnée ci-après :

int age  $[] = \{23, 45, 56, 67, 1, 3\};$ 

- (a) Décrivez le rôle d'un index pour accéder aux éléments du tableau age[]. *[1 point]*
- (b) Indiquez la valeur de donnée représentée par age[3]. *[1 point]*
- **12.** Expliquez l'importance de la formulation précise d'un problème avant le codage de sa solution. *[3 points]*

#### **Section b**

*Répondez à toutes les questions.*

**13.** Étudiez l'algorithme indiqué ci-dessous et répondez aux questions qui suivent.

```
class TestSL
{
   public static void main(String args [])
    {
         new TestSL();
    }
    TestSL()
    {
        String s = formatNumeroTel("03", "543123", 7);
        Output(s);
        s = formatNumeroTel("90", "6431231",7);
        Output(s);
    }
1 public String formatNumeroTel(String d, String p, int n)
    {
2 int c = p.length();
3 if (c = n){
4 d = "("+d+") ";5 p = p. substring(0, 3) + "-"+p. substring(3, n);
6 return (d + p);
        }
        else
        {
7 return "error";
        }
    }
}
```
*remarque : lorsque s = "abcde", s.substring (0,3) donne "abc" ou s.substring (0,4) donne "abcd"*

(a) Copiez et complétez la table de traçage ci-dessous pour les appels de la méthode formatNumeroTel( ). *[4 points]*

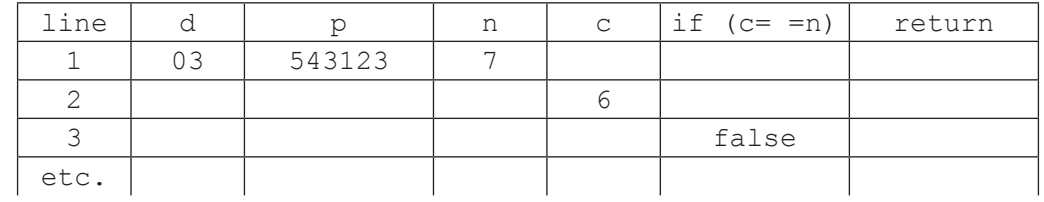

(b) Expliquez pourquoi la méthode formatNumeroTel( ) a un type de données. *[2 points] (Suite de la question à la page suivante)* *(Suite de la question 13)*

- (c) Expliquez pourquoi le programmeur a utilisé la méthode formatNumeroTel. *[2 points]*
- (d) Expliquez pourquoi il existe une liste d'arguments dans l'appel de la méthode formatNumeroTel. *[2 points]*

**14.** Les réclamations des consommateurs concernant les produits sont enregistrées dans un système de base de données. Pour chaque réclamation, un code (IDreclam) est attribué et stocké avec le code client (IDclient) et le code produit (IDprod) dans un fichier de réclamations. Le code client peut également servir à localiser le nom et le numéro de téléphone du client, tous deux stockés dans le fichier clients.

Cinq produits sont vendus. Leurs codes sont stockés dans un tableau appelé Codes et initialisé comme ci-dessous.

```
codes[] = \{123, 444, 555, 654, 102\};
```
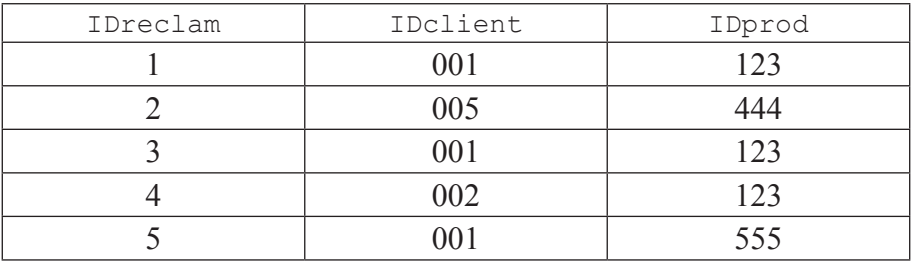

Voici un exemple de fichier de réclamations :

- (a) Expliquez comment le code produit peut être validé lorsqu'il est saisi à l'aide du tableau codes[]. *[2 points]*
- (b) Expliquez comment le code client peut être utilisé pour accéder au fichier de réclamations pour trouver la première réclamation faite par ce client. *[2 points]*
- (c) Expliquez l'avantage de l'utilisation du code client (IDclient) pour accéder directement au fichier clients. *[2 points]*
- (d) Exposez les étapes impliquées dans le comptage du nombre de réclamations faites à l'encontre d'un produit spécifique. *[4 points]*

**15.** Une petite entreprise utilise un LAN (local area network, réseau local) avec une topologie en étoile. Le LAN connecte trois PC et une imprimante à un serveur et permet d'accéder à Internet. Les utilisateurs pourront également accéder au serveur à distance et utiliser le courrier électronique.

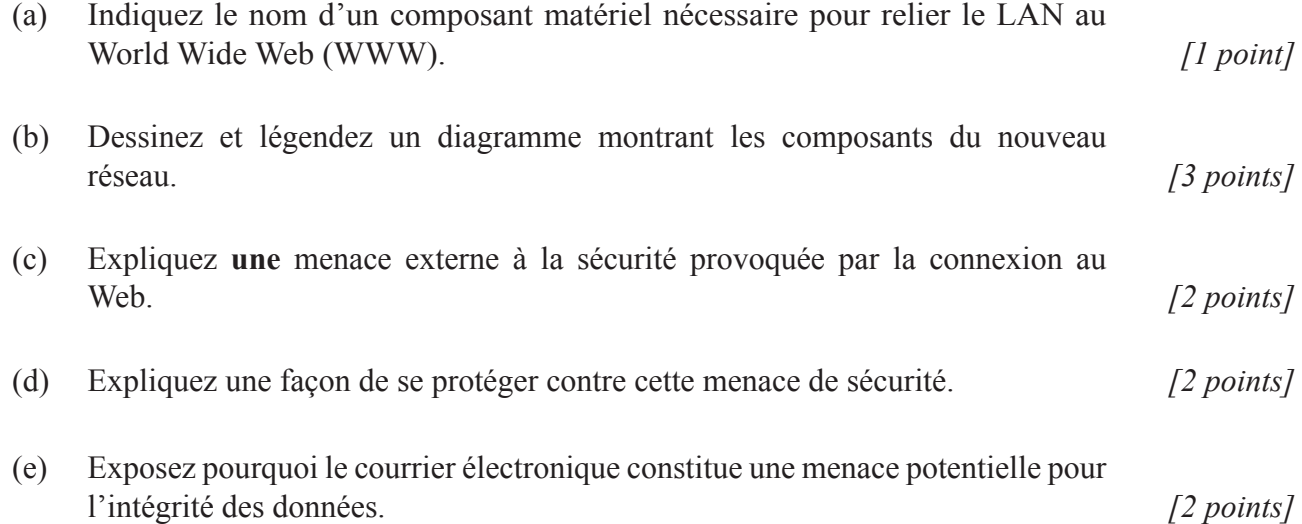

 $-7-$ 

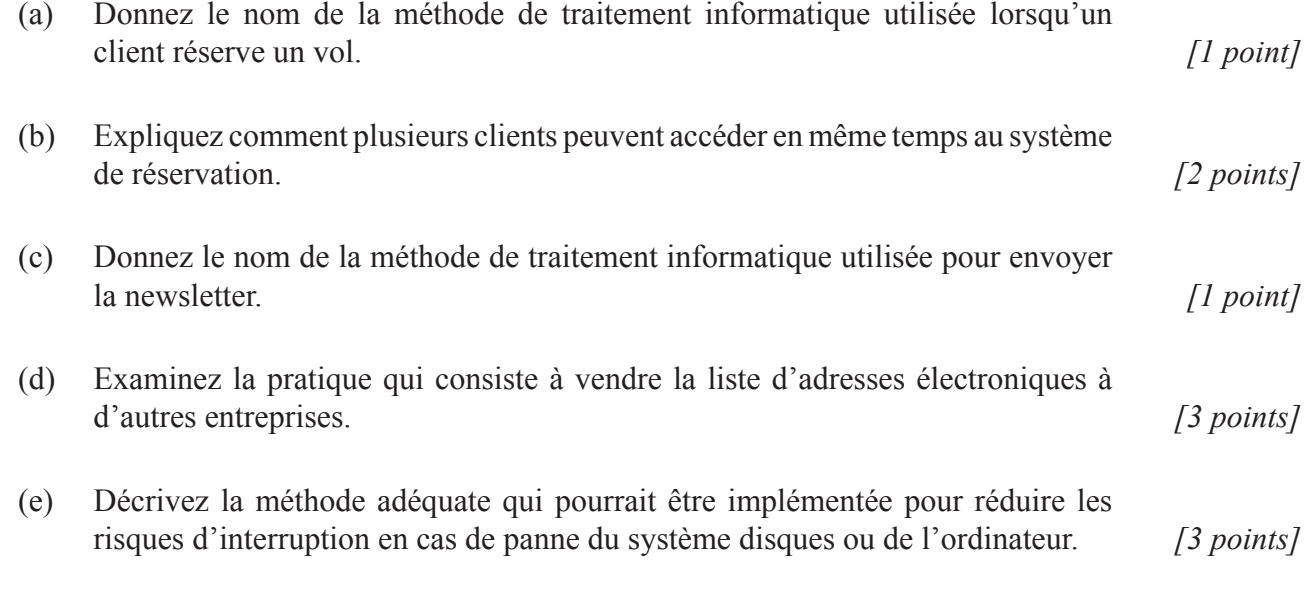